## **TimeToStr**

## %TimeToStr function

**Declaration**

**Function** The function converts an absolute time to a text string according to entered mask.

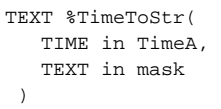

**Parameters timeA** Absolute time. **mask** The time format of the result string.

Note The position of individual time components is given by the occurrence of the following strings in the entered mask.

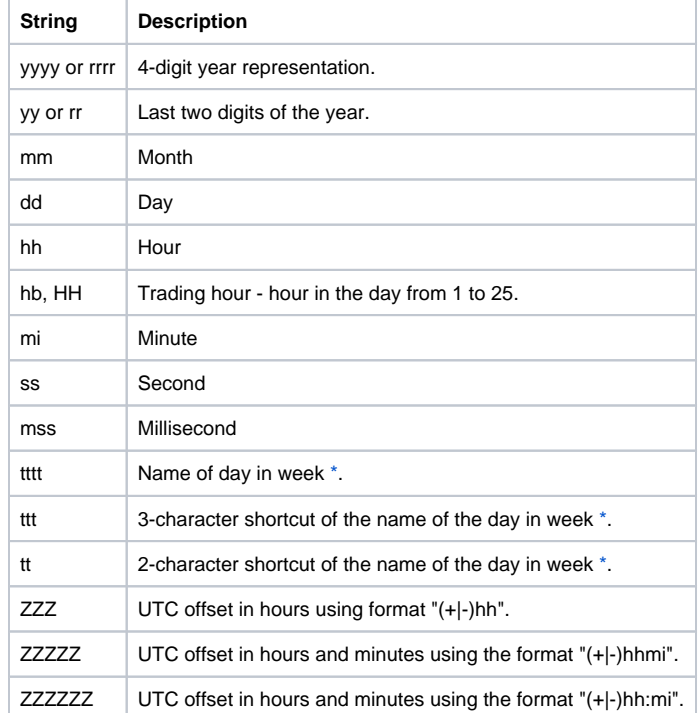

Only the first appearance of given time component in mask is being replaced. In case of multiple masks of the same time component with different lengths (e.g. yy and yyyy), only the longest one will be replaced.

## **Example**

%TimeToStr(M.TiA\_01, "hh:mi:ss.mss dd-mm-rrrr")

**Related pages:**  $\circ$ 

> [Implemented functions](https://doc.ipesoft.com/pages/viewpage.action?pageId=42713217) [Function arguments - types](https://doc.ipesoft.com/display/D2DOCV21EN/Function+arguments+-+types)